**Adobe Photoshop CC 2021 Crack Portable - Extracts and install this. Non-registered**

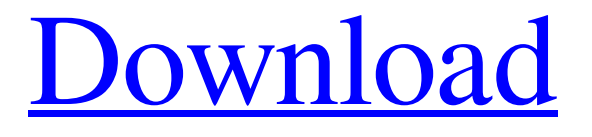

## **Download Photoshop Cc 2021 Google Drive Crack + [March-2022]**

\* \*\*Figure 2-22:\*\* The Adobe Bridge window showing the photo shown in Figure 2-21. \* \*\*Figure 2-23:\*\* Photoshop Elements and Elements 12 work the same way, including the Bridge interface. Photoshop can be used to create new images or alter existing ones. The available tools for creating new images are more limited in the Elements version, but having a free tool makes using it worthwhile. If you're planning to do a lot of image manipulating, you may want to get into full Photoshop.

## **Download Photoshop Cc 2021 Google Drive Crack X64 [March-2022]**

Many of these features are hidden from the user by default, leaving professional users scratching their heads in confusion. We are going to show you the best tools in Adobe Photoshop Elements to edit pictures. Time to learn how to edit photos in Photoshop Elements. In no particular order, check out these amazing tools: Filters You can apply a wide variety of filters to make your images more interesting. Image filters can be applied to individual images or multiple images at the same time. Add a vintage feel to your images or make them look more contemporary with this fun tool. It is the perfect tool for sharpening and highlighting edges to your images. In this section, you will learn how to apply a vintage feel to your photos with simple tricks and easy-to-use filters. There is no need to edit RAW images as you can make decent edits with your JPEG images. Check out these 20 filters to add a vintage feel to your images. Vintage Filter Image Size: 2000×2000 pixels Step 2. Open the Vintage Filter tool from the Filter menu. You will see that the default filters are grouped in the upper left. Step 3. The Vintage Filters are the lower three rows of the four. Select the Vintage Filters then click the middle button on your mouse to select the image. Step 4. Adjust the sliders on the Vintage Filters tool to change the depth of the effect. The bottom slider controls how much the filter will affect the overall color of the image while the top slider controls how much it will affect the highlights and shadows. Step 5. Click OK to apply the filter to the image. Oil Filter Image Size: 2000×2000 pixels Step 2. Open the Oil Filter tool from the Filter menu. You will see that the default filters are grouped in the upper left. Step 3. The Oil Filters are the lower three rows of the four. Select the Oil Filters then click the middle button on your mouse to select the image. Step 4. Adjust the sliders on the Oil Filters tool to change the depth of the effect. The bottom slider controls how much the filter will affect the overall

color of the image while the top slider controls how much it will affect the highlights and shadows. Step 5. Click OK to apply the filter to the image. Landscape Filter Image Size: 2000×2000 05a79cecff

# **Download Photoshop Cc 2021 Google Drive Crack+ Download For PC**

Monte Carlo calculation of photon transport in the human lung. Part 2: radiation dose distribution and dose assessment. This paper presents the results of a Monte Carlo calculation of the photon radiation dose distribution in a lung phantom. This calculation was undertaken to assess the type of dose distributions resulting from the radiation dosage in routine diagnostic radiology. The normal examination procedure consists of the administration of an intravenous contrast agent followed by a series of radiographs with different X-ray tube settings. In this study, we calculated the distributions of dose to a radiosensitive surrogate tissue (the nasal septum) during these investigations. The results of these calculations were then used to compare the in vivo dose distributions to the dose distribution predicted in a three-dimensional anthropomorphic phantom. We found that a slice of a phantom has dose equivalent values to the nasal septum that are comparable to those for the human nasal septum. Thus, the use of a phantom for dose assessment should not be restricted to the implementation of exposure assessment, but also includes a comparison of dose levels in an average adult.Changes in the quality of lymphocyte reduction in New Zealand separated rabbit sperm due to ageing or freezing. Rabbit sperm is mainly used for pre- and post-implantation manipulations. In a previous study, we showed that the semen quality in New Zealand separated rabbit sires decreases after artificial insemination (AI), particularly if semen is frozen. We demonstrated that a substantial amount of this reduced semen quality was due to the degradation of lymphocyte-poor semen (sperm with more than 50% lymphocytes and less than 60% total sperm) to lymphocyterich semen (sperm with less than 50% lymphocytes) over time during the practical application of the process. The deterioration process was less in the post-thawed semen. In this study, we aimed to understand whether the reduced semen quality observed was due to age- or freezing-related changes in quality. New Zealand separated rabbit sperm samples were collected at 2, 3, 4, 5 and 6 months of age and as semen from a mature 4-month old rabbit, at different time points during the freezing process (before freezing, thawing, cooled, frozen). When compared to mature sperm, thawed sperm from 3- and 4-month old rabbits had a higher percentage of lymphocyte-poor sperm (49.3% +/- 13.8% and 26.4% +/- 8.7%, respectively, vs. 17.5% +/- 4.6%). The

#### **What's New In Download Photoshop Cc 2021 Google Drive?**

US-China trade talks have reached an impasse, leaving the international community to question whether a possible new accord between the two largest economies will be worse than any deal before it. The failure to conclude a new agreement makes it likely that a fresh increase in US duties on Chinese imports will be approved in September. But even this would only be the most modest step in a long-running spat. For the first time in nearly two years, no new deal was concluded as the US and China failed to agree to a number of key demands. The crucial points of disagreement included the enforcement of intellectual property rights, the lack of a written agreement on subsidies, and the lack of a concrete commitment to cut the number of tariffs. The talks reached a serious impasse and now it seems that no agreement will be reached until after Donald Trump's presidency. A new agreement would mark the second time that the US and China have failed to conclude a trade deal, but now Congress is tasked with approving the deal. On this occasion, the decision to approve the deal will be put to a vote in the US Senate, where, ironically, the trade committee chairwoman is Lisa Murkowski, a staunch Trump opponent. Throughout the run up to the vote, Trump – who will have his own supporters in Congress – has been among the most vocal opponents of passing the deal. He has argued the deal does not go far enough and that it would be better if China simply agreed to do as he says. In a letter to the Senate chairman of the Committee on Finance, Mitch McConnell, Trump said that a new agreement would amount to "a lose-lose for the US and China." McConnell said the letter was the "only notification" he received regarding Trump's decision to support a new agreement. But the letter does not make clear the terms of Trump's support, so McConnell will need to rely on the full strength of the president's support in the Senate. The White House is also employing its long-practiced tactic of shifting the blame for the failure of the talks away from Trump and onto Democrats. "It is disappointing that a few weeks before a US election, Democrats in Congress are once again standing in the way of a resolution to the problem between China and the United States," a White House spokesperson said in a statement on Tuesday. Meanwhile, negotiations have

# **System Requirements For Download Photoshop Cc 2021 Google Drive:**

Minimum specs: Windows 10 64-bit Mac OS X 10.8.5 64-bit Processor: 2 GHz Intel Core 2 Duo Memory: 2 GB RAM Graphics: ATI Radeon HD 3470/NVIDIA GT120 DirectX: Version 11 Hard Drive: 2 GB available space Sound Card: DirectX compatible sound card Screenshots: Developer: Team Noob Codex Team Noob Codex is the name of a two-man team based in the Netherlands.

<http://tekbaz.com/2022/07/01/adobe-photoshop-cs6-download-full-version-for-windows-7-64-bit/>

<https://learnpace.com/photoshop-free-software/>

<https://www.touchegraphik.com/wp-content/uploads/2022/07/haylwas.pdf>

<https://libreriaguillermo.com/wp-content/uploads/2022/07/gerzire.pdf>

<http://www.ndvadvisers.com/photoshop-9-0-crack-for-windows/>

<http://spotters.club/how-to-photoshop-cc-2018/>

[https://www.aveke.fr/wp-content/uploads/2022/07/how\\_to\\_download\\_photoshop\\_for\\_free\\_windows\\_7.pdf](https://www.aveke.fr/wp-content/uploads/2022/07/how_to_download_photoshop_for_free_windows_7.pdf)

[https://petersmanjak.com/wp-content/uploads/2022/07/Free\\_Photoshop\\_stock\\_photos\\_and\\_backgrounds.pdf](https://petersmanjak.com/wp-content/uploads/2022/07/Free_Photoshop_stock_photos_and_backgrounds.pdf)

[https://socialspace.ams3.digitaloceanspaces.com/upload/files/2022/07/bMOfPiYYBGlEstR6q7jy\\_01\\_4e7b21c280c1d9b638f28](https://socialspace.ams3.digitaloceanspaces.com/upload/files/2022/07/bMOfPiYYBGlEstR6q7jy_01_4e7b21c280c1d9b638f28d756ddaddd0_file.pdf) [d756ddaddd0\\_file.pdf](https://socialspace.ams3.digitaloceanspaces.com/upload/files/2022/07/bMOfPiYYBGlEstR6q7jy_01_4e7b21c280c1d9b638f28d756ddaddd0_file.pdf)

<https://sillageparfumerie.com/wp-content/uploads/2022/07/betrie.pdf>

<https://oleciya.com/adobe-photoshop-7-0-serial-number.html>

<https://vedakavi.com/free-to-learn-photoshop-for-newbie/>

[http://deepcarepm.com/wp-content/uploads/2022/06/Adobe\\_Photoshops\\_not\\_display\\_properly\\_on\\_rdp\\_install.pdf](http://deepcarepm.com/wp-content/uploads/2022/06/Adobe_Photoshops_not_display_properly_on_rdp_install.pdf)

<http://www.simonefiocco.com/?p=20903>

[https://haftbarg.com/wp-content/uploads/2022/07/photoshop\\_filters\\_free\\_download\\_cs3.pdf](https://haftbarg.com/wp-content/uploads/2022/07/photoshop_filters_free_download_cs3.pdf)

<https://instafede.com/12-photoshop-custom-shapes-free/>

<https://www.dvelecon.com/en/system/files/webform/download-brush-smoke-photoshop-cs6.pdf>

<http://angkasydney.org/adobe-photoshop-fix-for-pc-free-download-full-version/>

https://imeobi.jo/upload/files/2022/07/MWU3E4H6tBQJgWpK7kaa\_01\_2c3cf69cc69c1b23539980cbf7654e75\_file.pdf <https://2c63.com/adobe-photoshop-keygen-30-free-download-2020/>